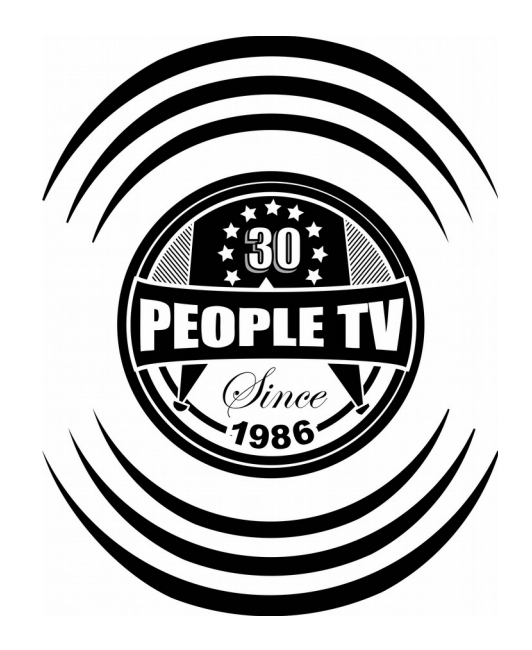

## **Compact Disc Digital Audio Format Requirements for Studio Production**

All music to be played via Control Room playback components must be provided by means of **Compact Disc Digital Audio (CDDA** or **CD-DA)** format on a CD-R.

\*\*\*If you have iTunes then you may\*\*\*

- 1. Import your audio files into iTunes;
- 2. Create a playlist for the audio files that you want to include;
- 3. Select 'Burn Playlist to Disk' with Control + Click on the playlist;
	- 4. Select Audio CD for 'Disc Format';

5. Burn;

Label the CD with the Artist Name, Title(s) of Song(s), and the total number of tracks on the CD.

Please ensure proper encoding and formatting by previewing your audio files on a standard CD player.

[www.peopletv.org](http://www.peopletv.org/)